## Intrduction

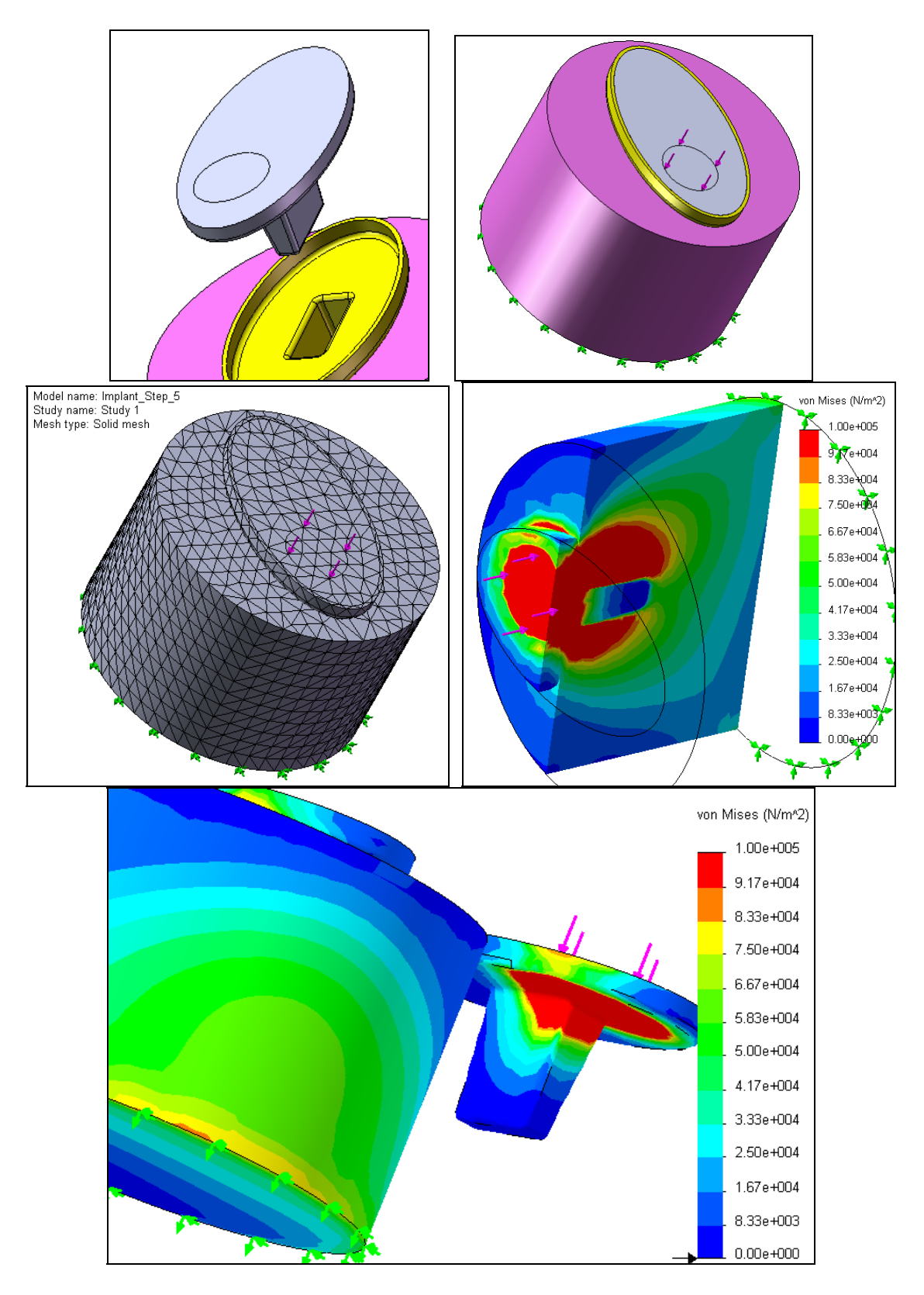

Page 1 of 24. Copyright 2007 J.E. Akin. All rights reserved.

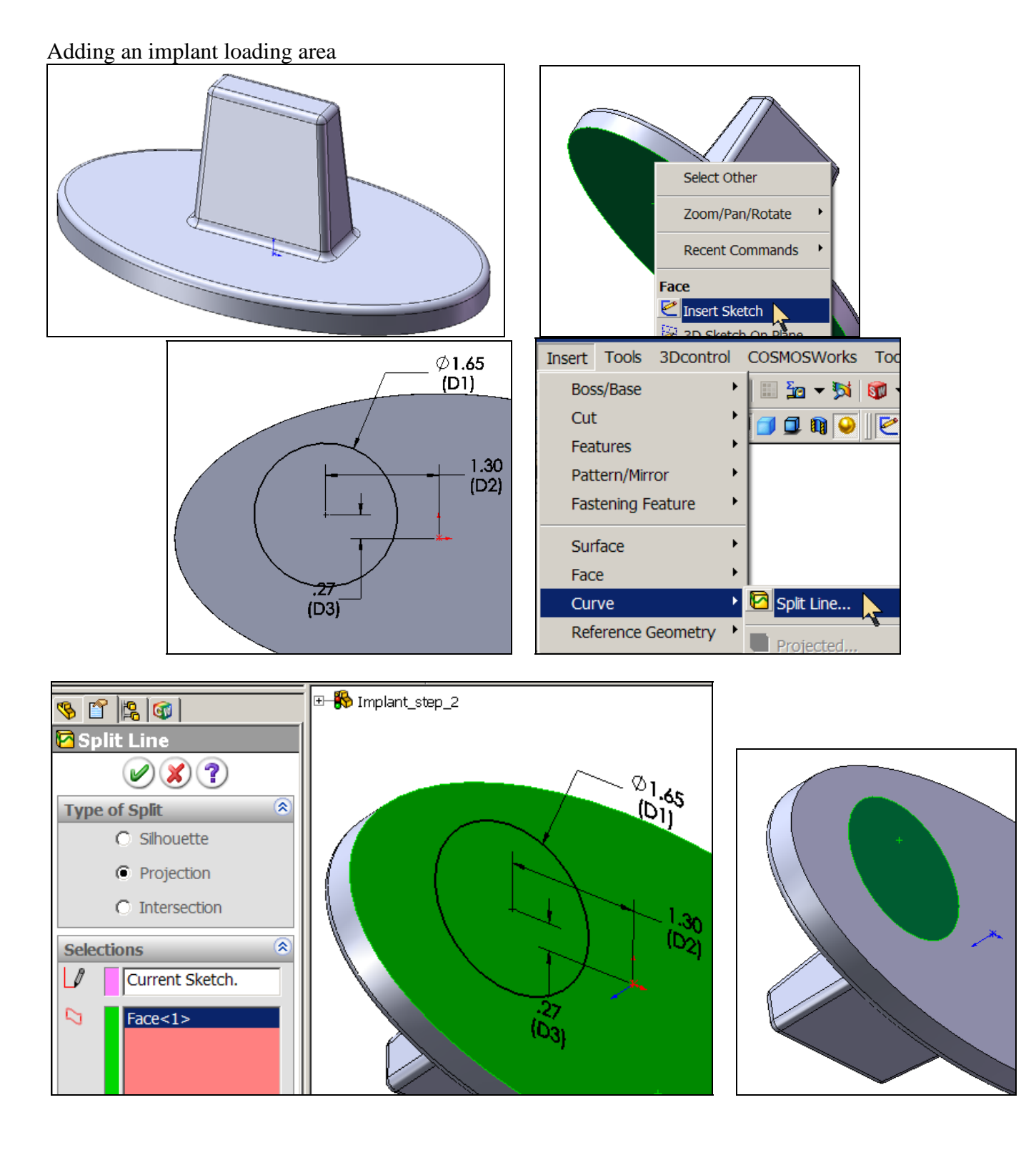

Page 2 of 24. Copyright 2007 J.E. Akin. All rights reserved.

Add the cement layer

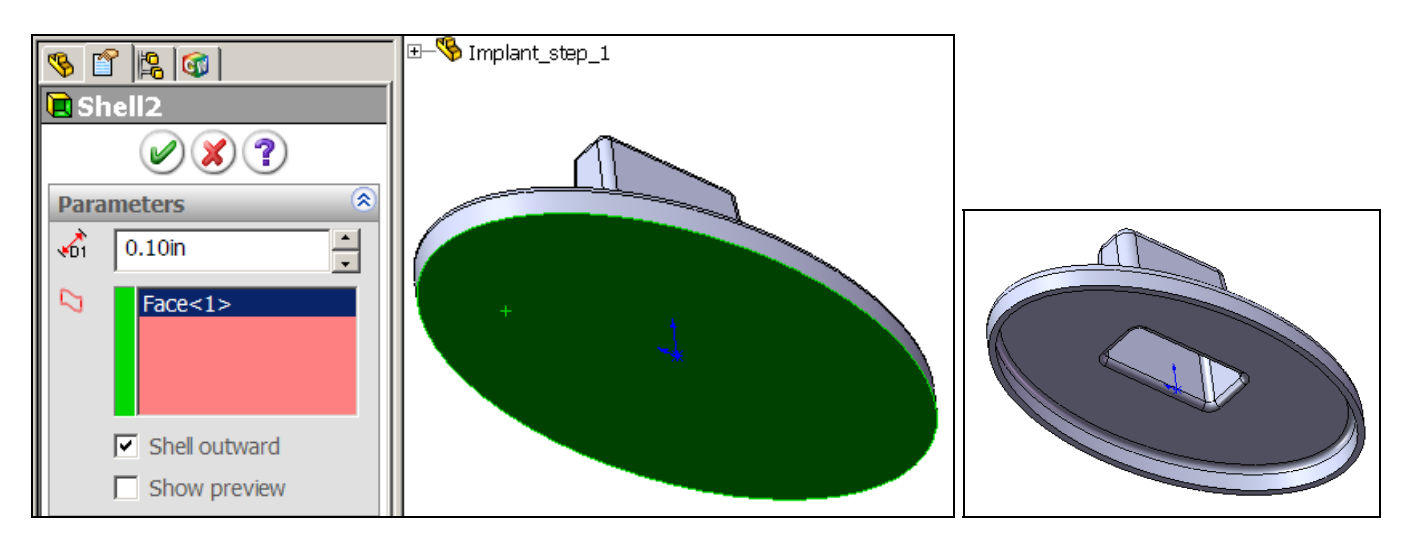

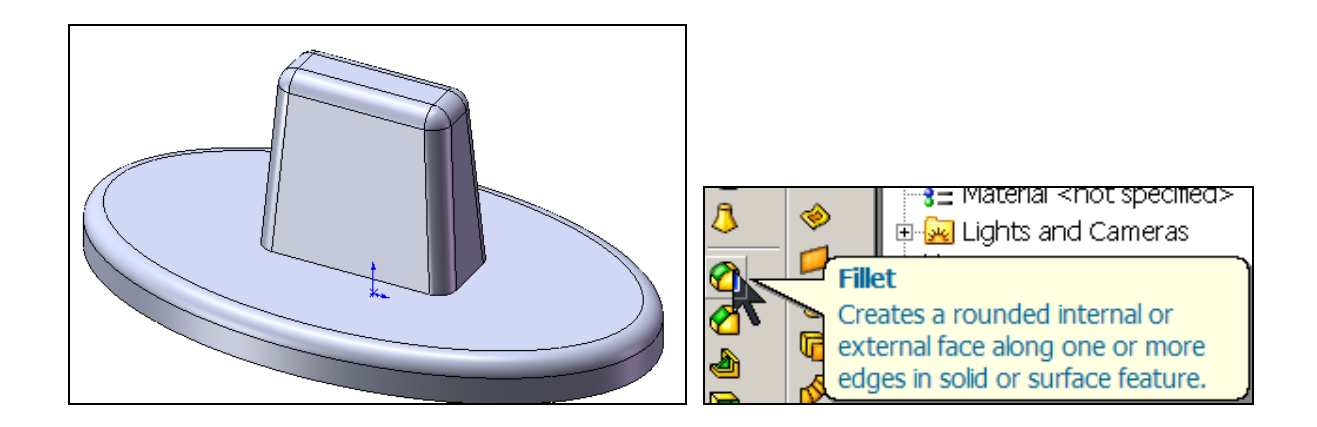

Example: Implant-Cement-Bone Study (draft 1)

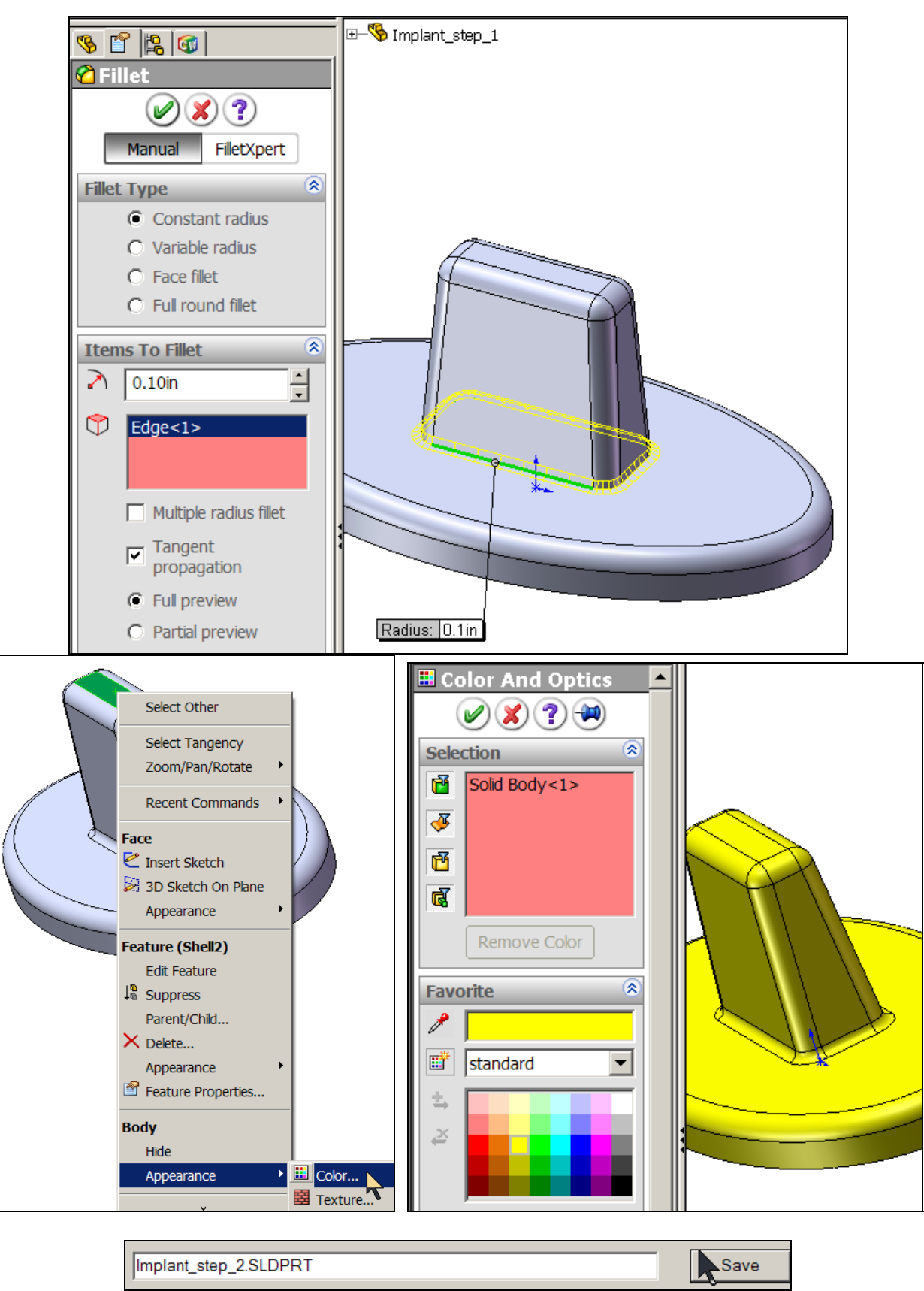

Add a mating bone solid

Example: Implant-Cement-Bone Study (draft 1)

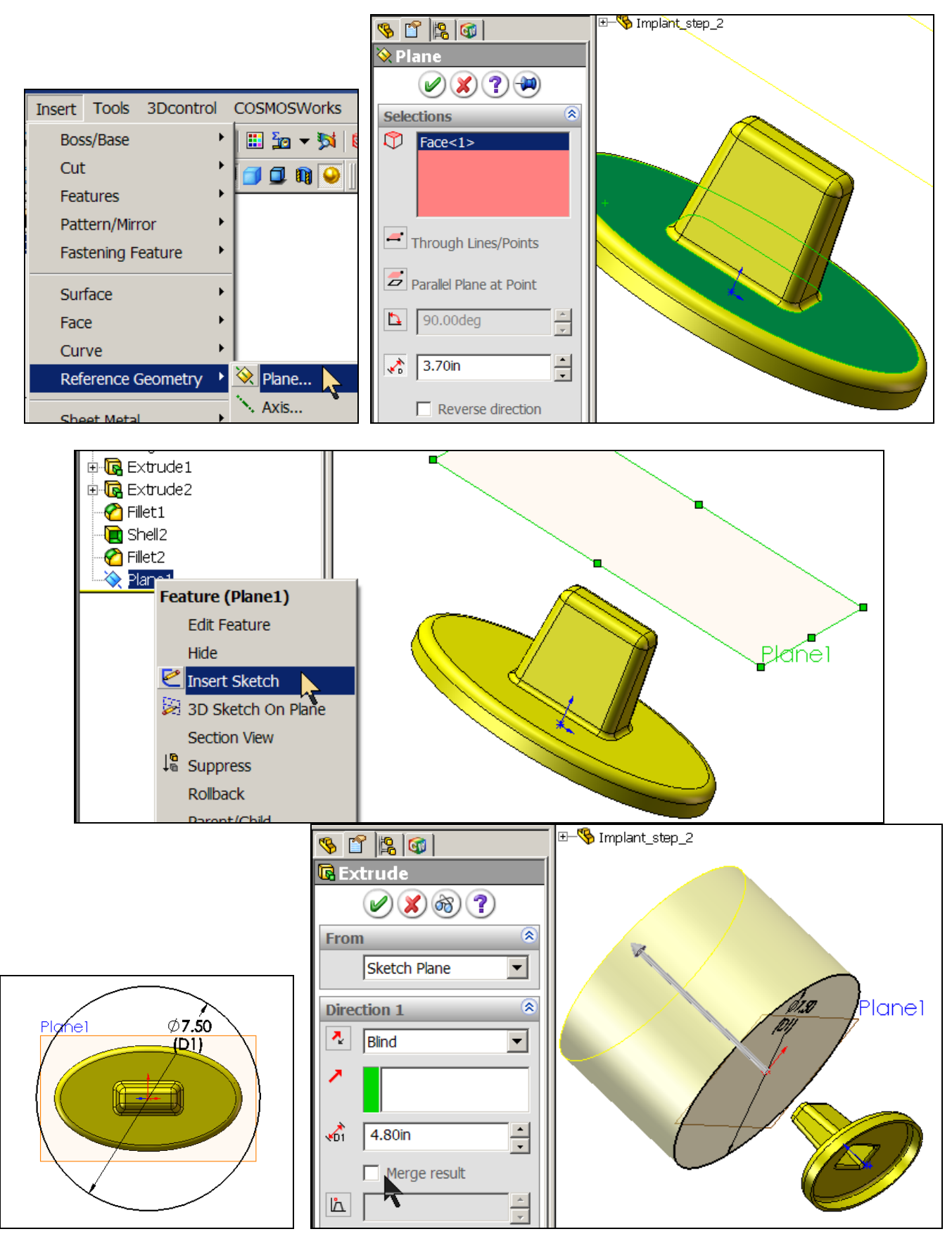

Page 5 of 24. Copyright 2007 J.E. Akin. All rights reserved.

Example: Implant-Cement-Bone Study (draft 1)

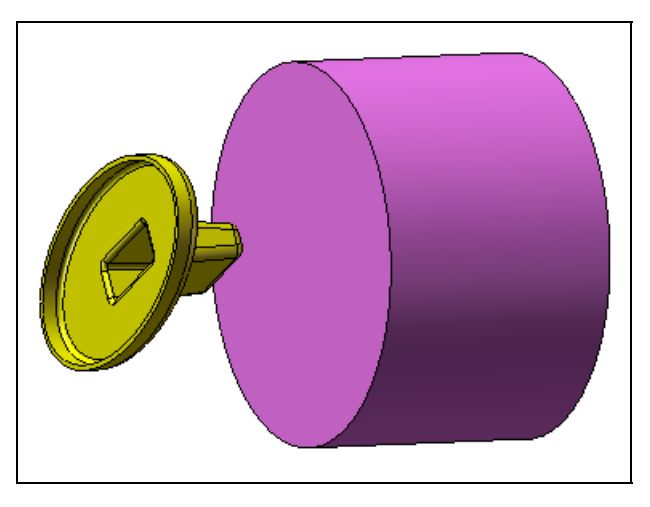

Prepare to remove the cement volume from the bone

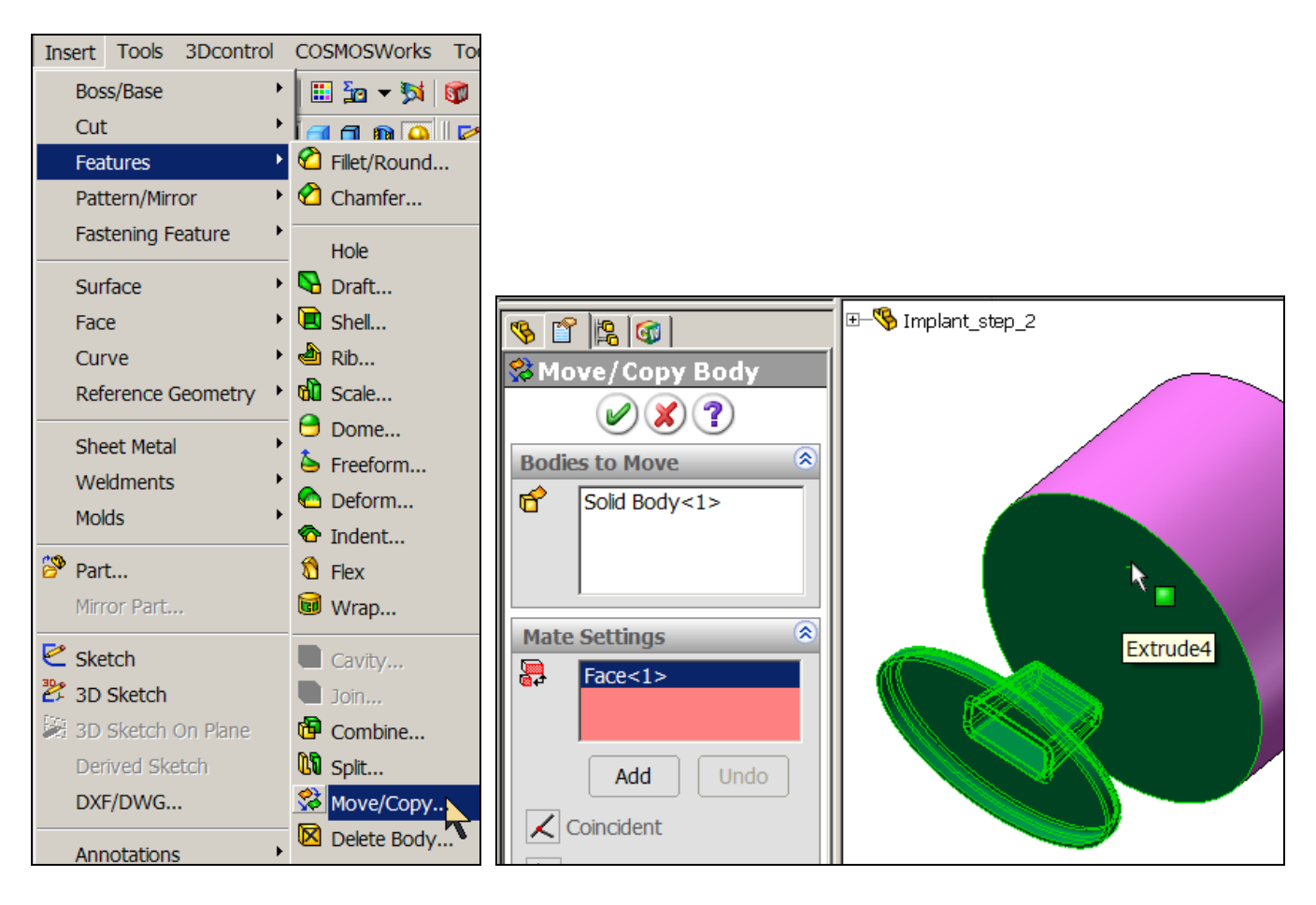

Example: Implant-Cement-Bone Study (draft 1)

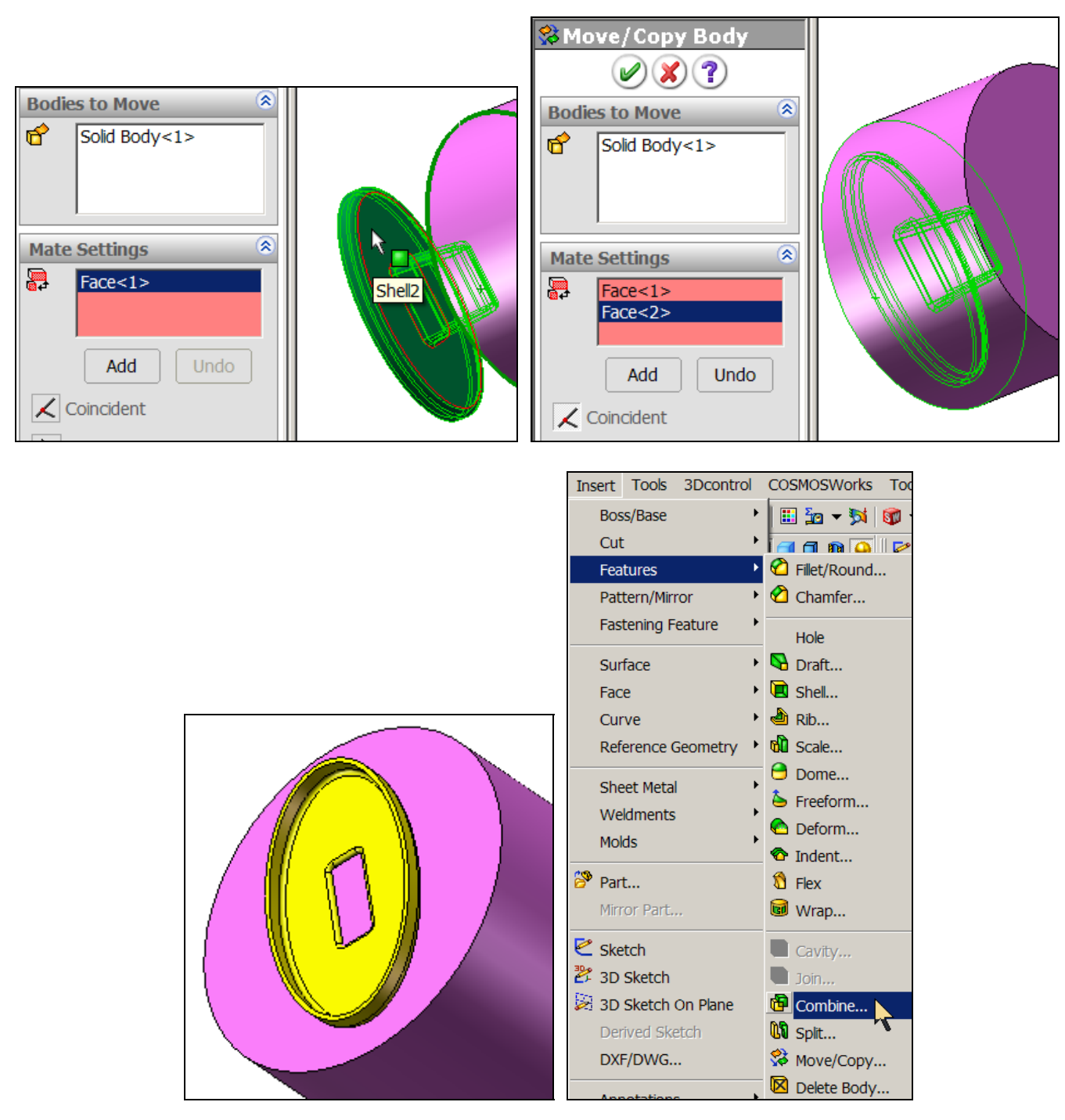

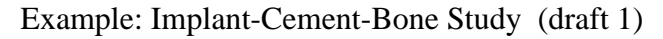

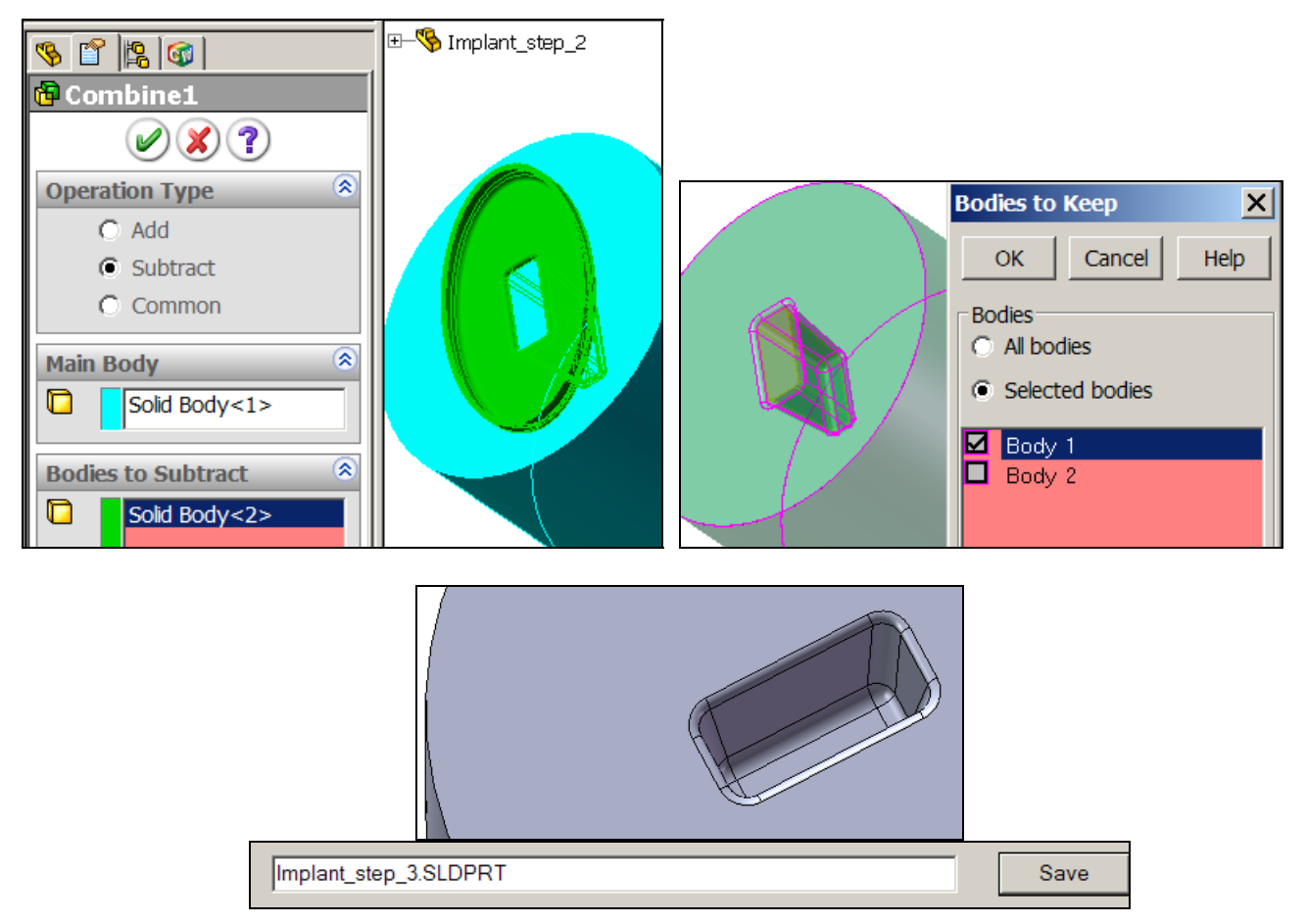

Build an assembly for stress analysis

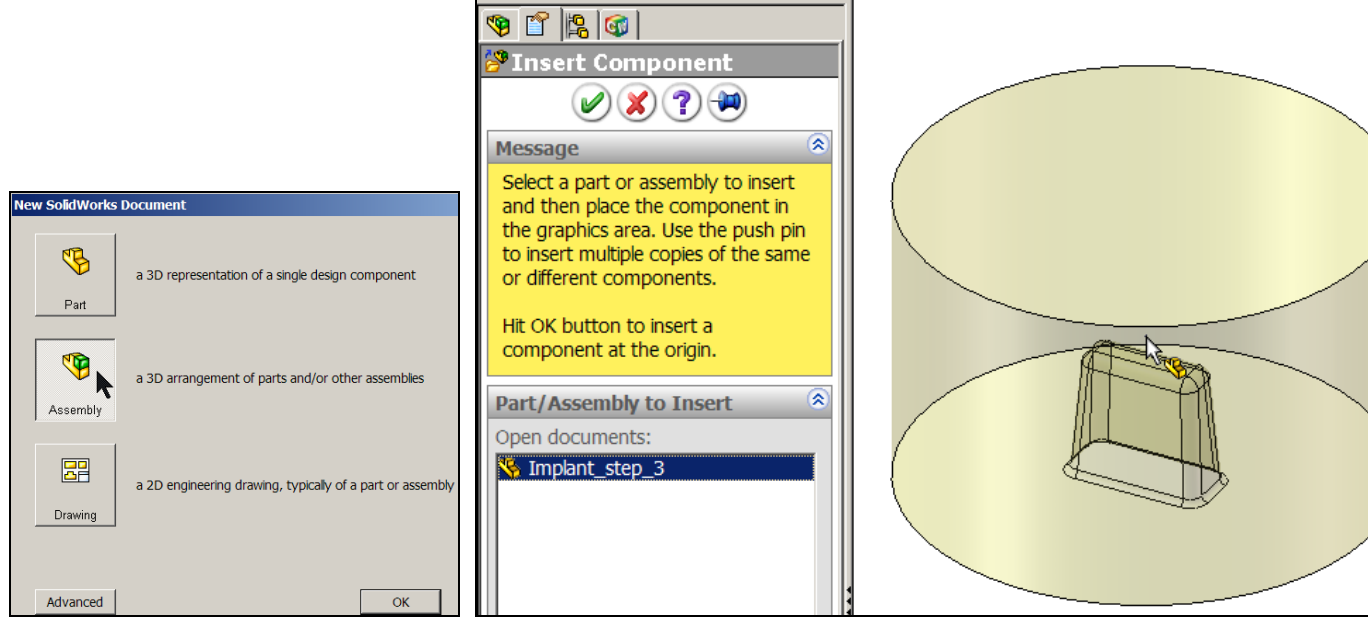

Example: Implant-Cement-Bone Study (draft 1)

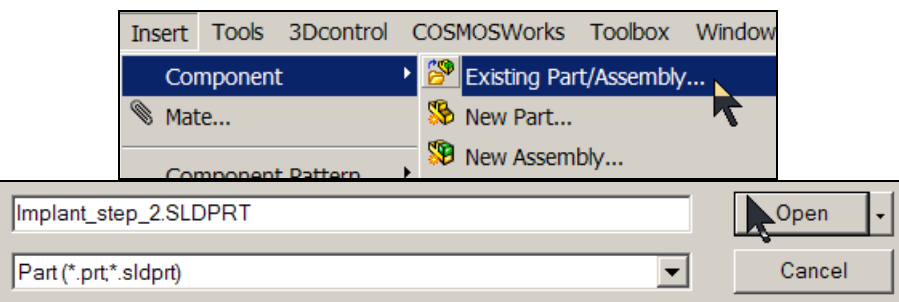

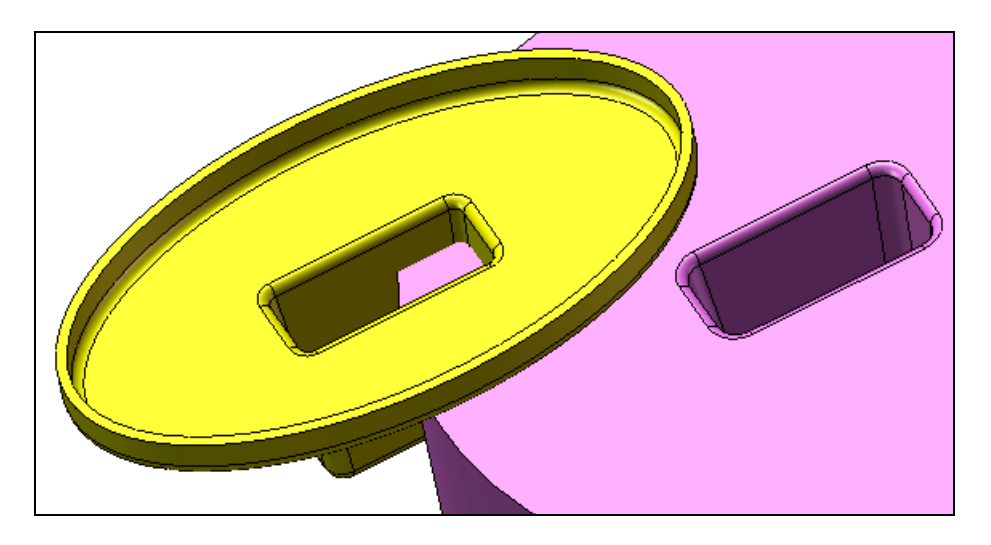

Mate the cement to the bone

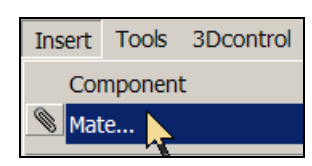

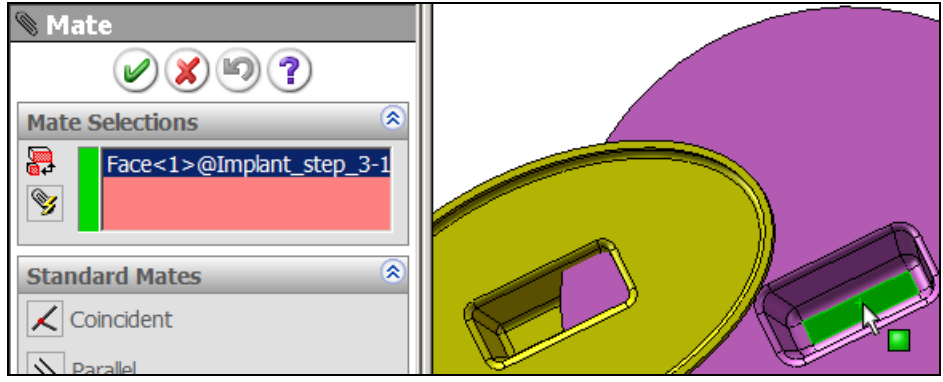

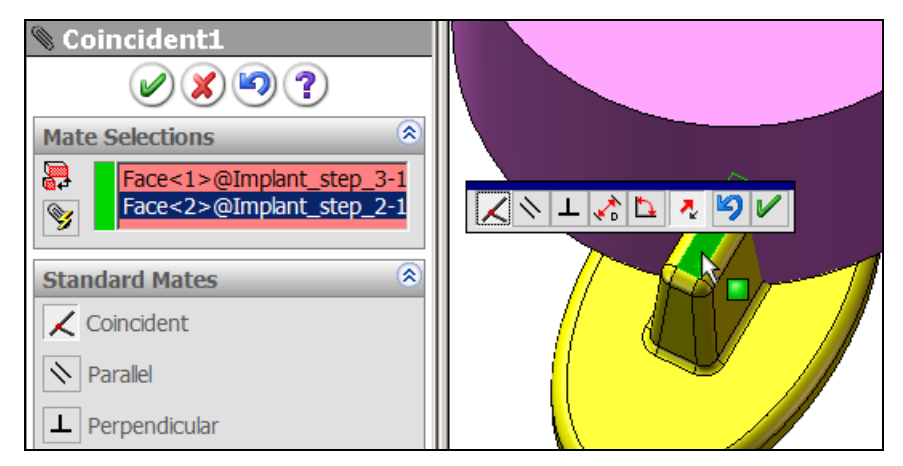

# **images out of order here (missing)**

ff  $\parallel$ Implant\_Step\_4 Save

two more mates

Add the implant solid to the assembly

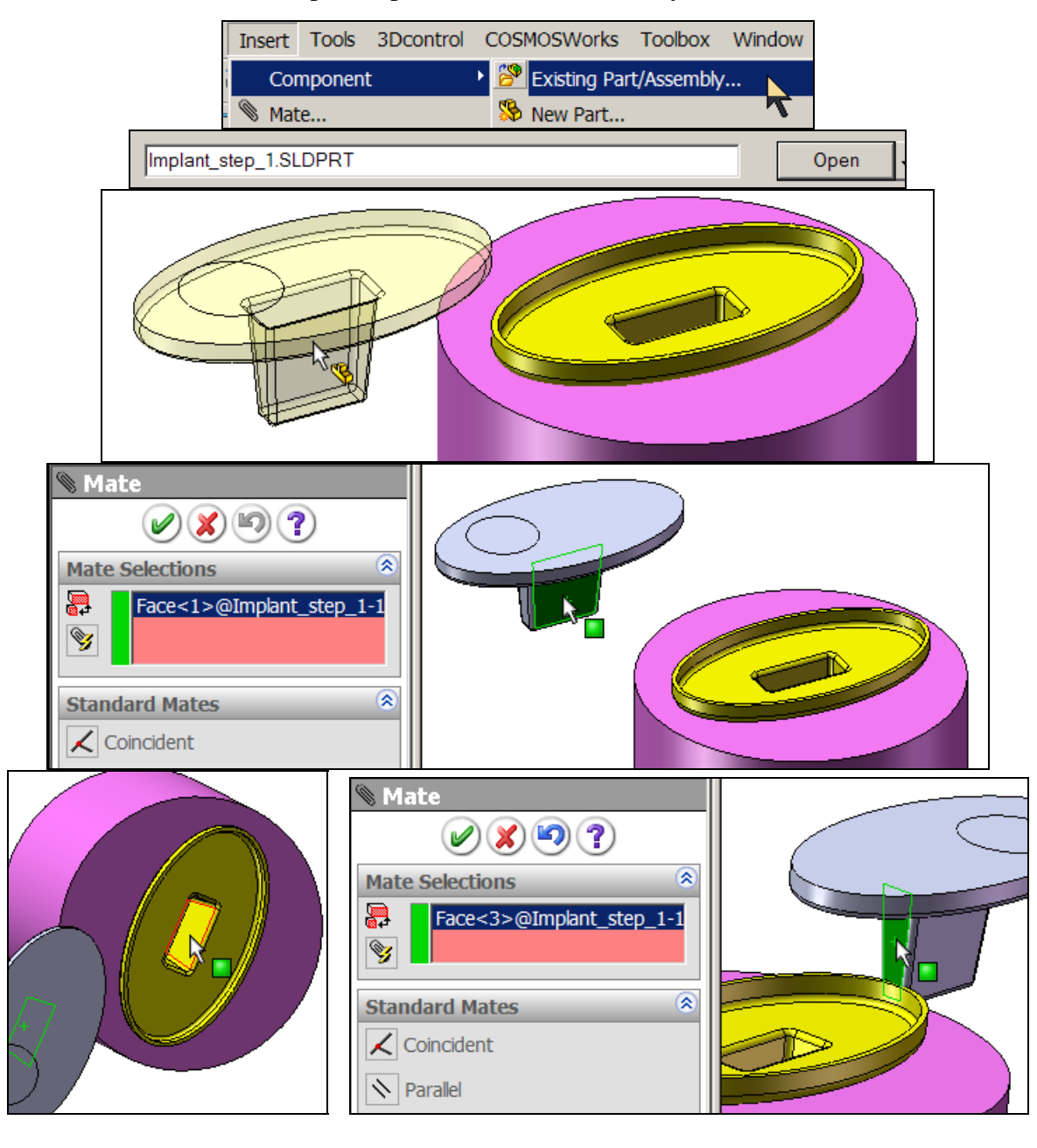

Example: Implant-Cement-Bone Study (draft 1)

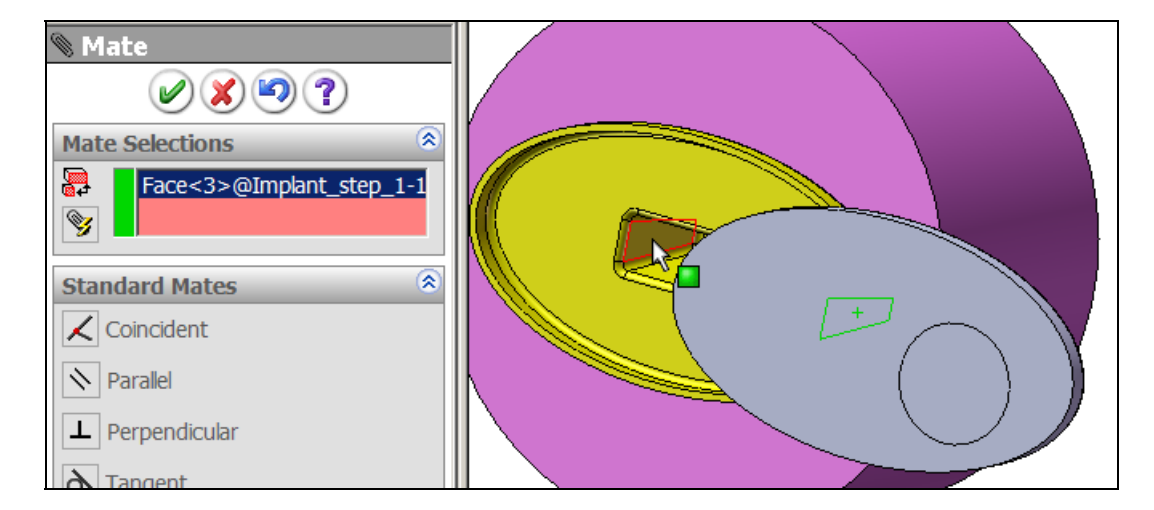

Page 11 of 24. Copyright 2007 J.E. Akin. All rights reserved.

Example: Implant-Cement-Bone Study (draft 1)

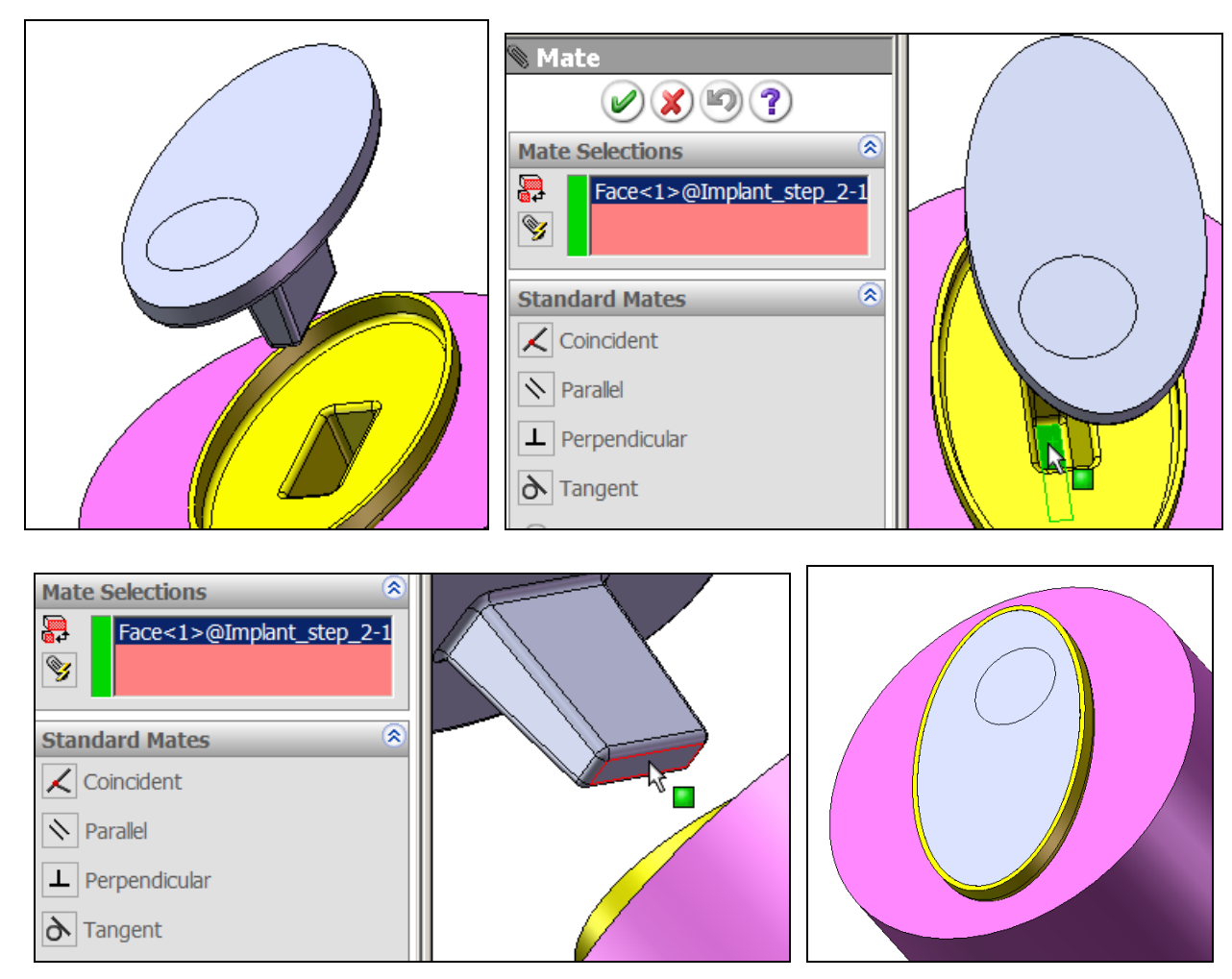

Conduct stress analysis of assembly

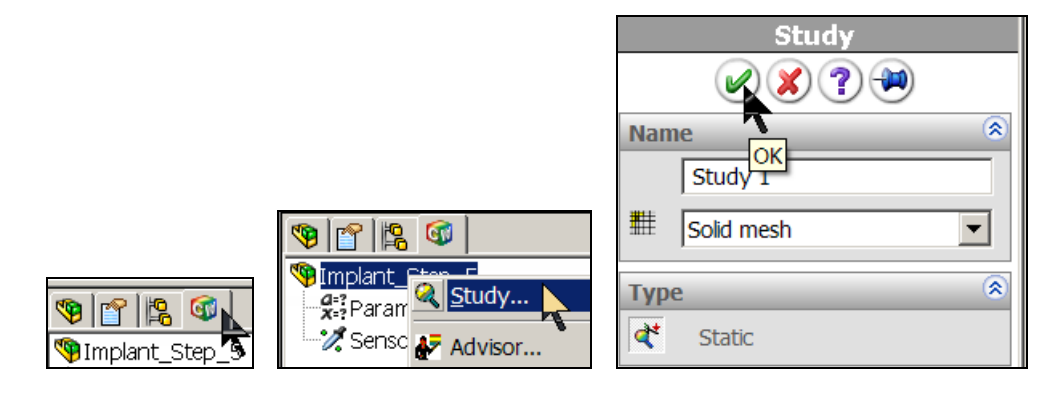

Set each of the three material region properties

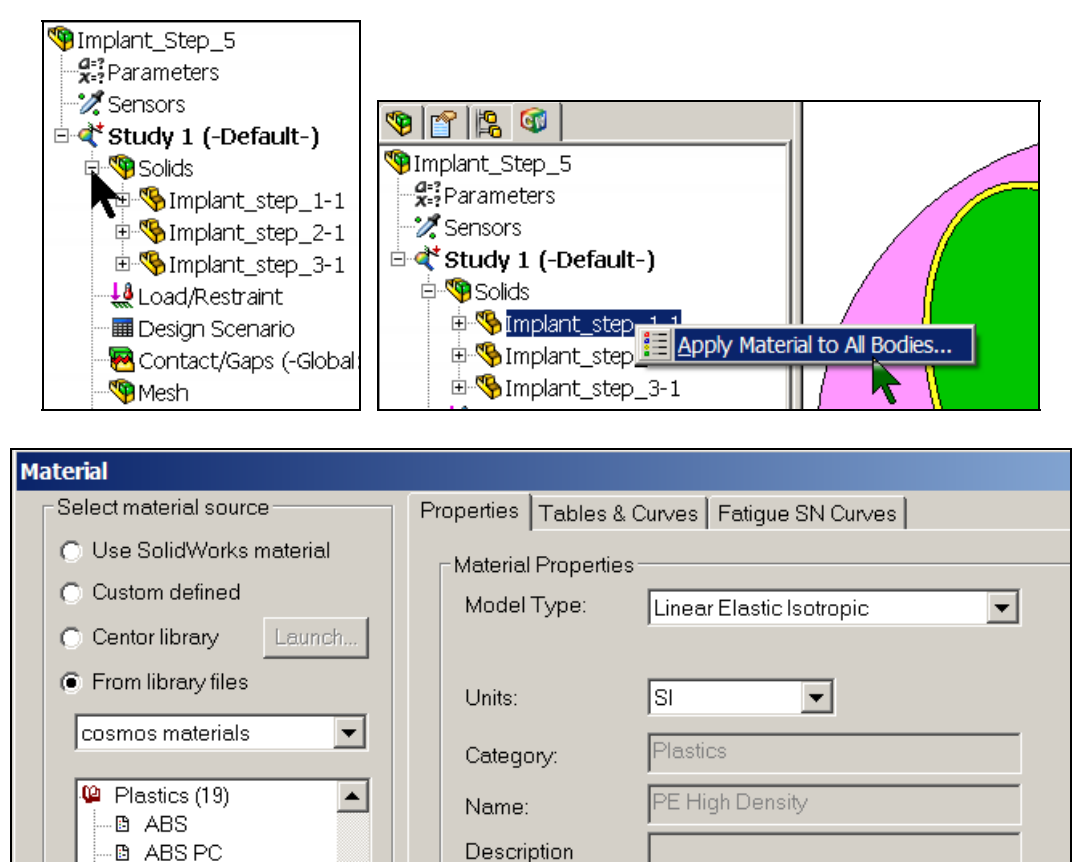

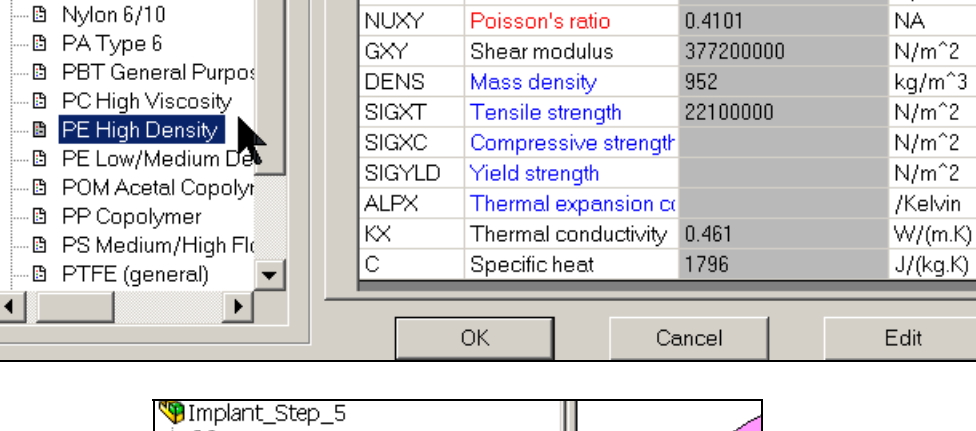

Description

Elastic modulus

Value

1070000000

**Units** 

 $N/m^2$ 

Property

EX.

图 Acrylic (Medium-hiqt 图 Delrin 2700 NC010, L

图 Nylon 101

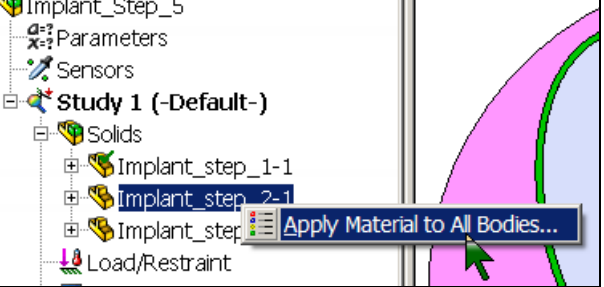

Page 13 of 24. Copyright 2007 J.E. Akin. All rights reserved.

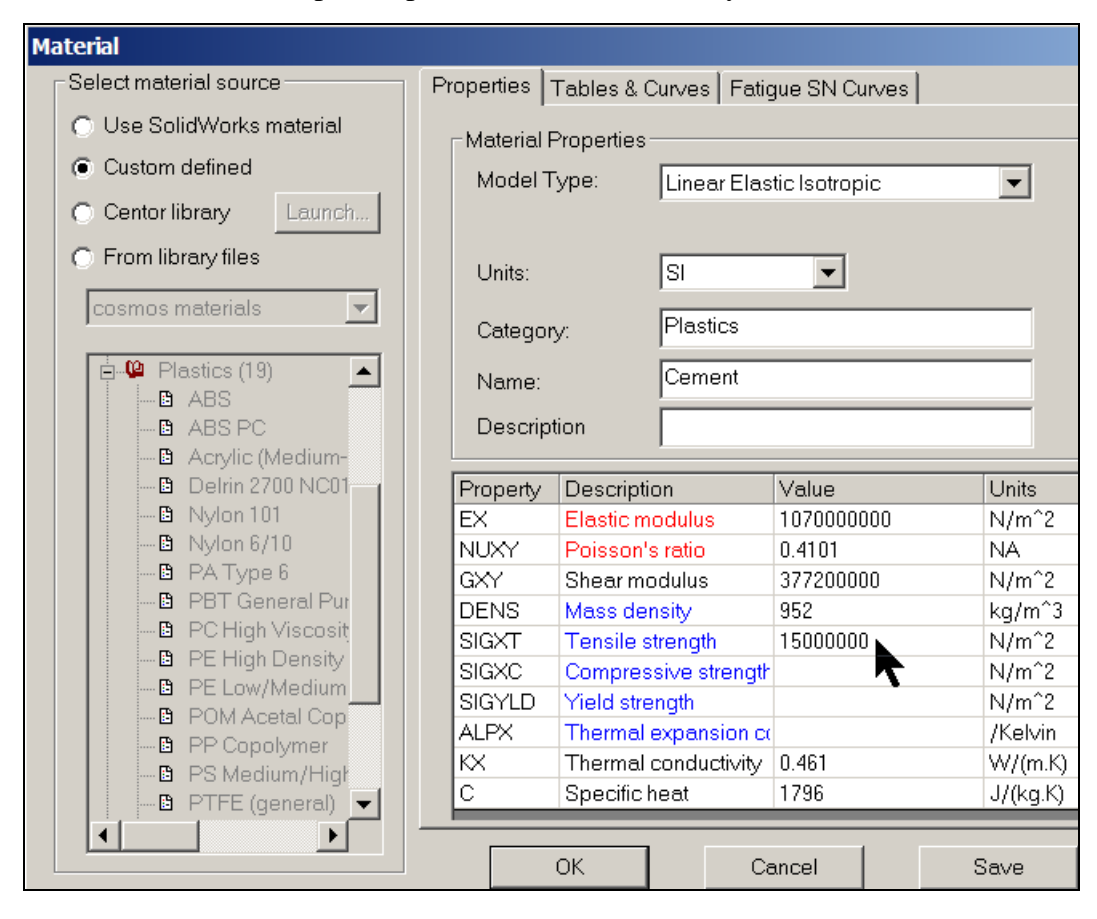

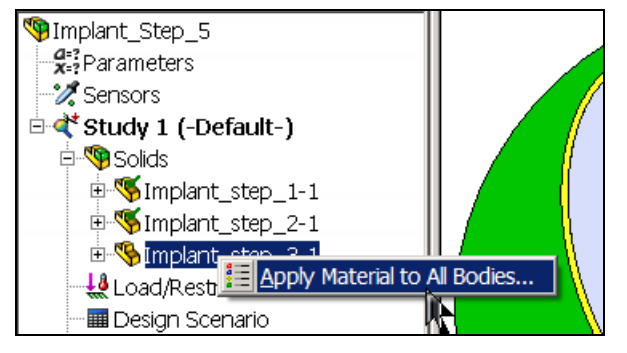

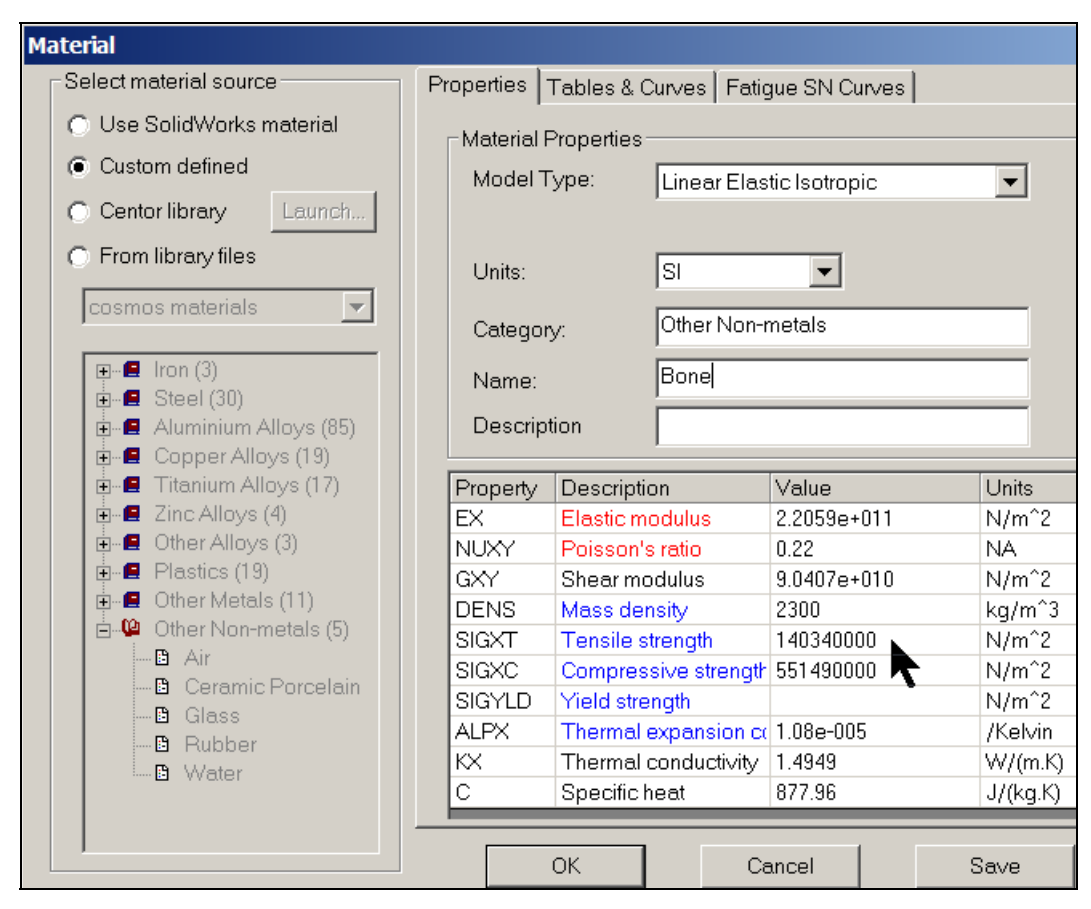

Example: Implant-Cement-Bone Study (draft 1)

Now set (assumed) loads and restraints

(The touching material interfaces are automatically bonded.)

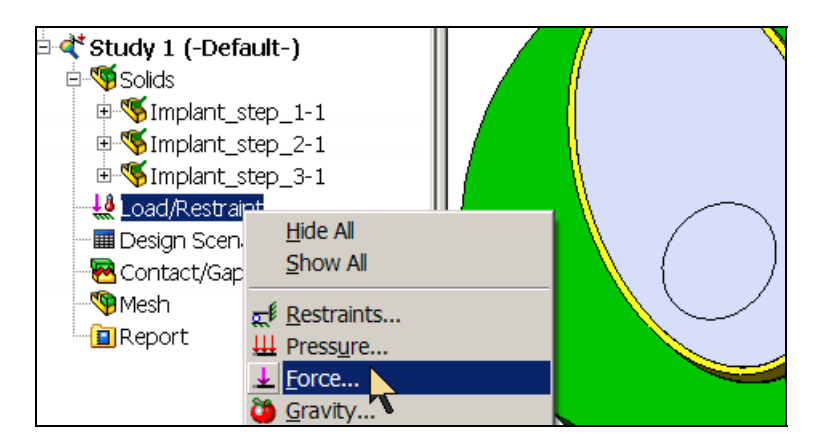

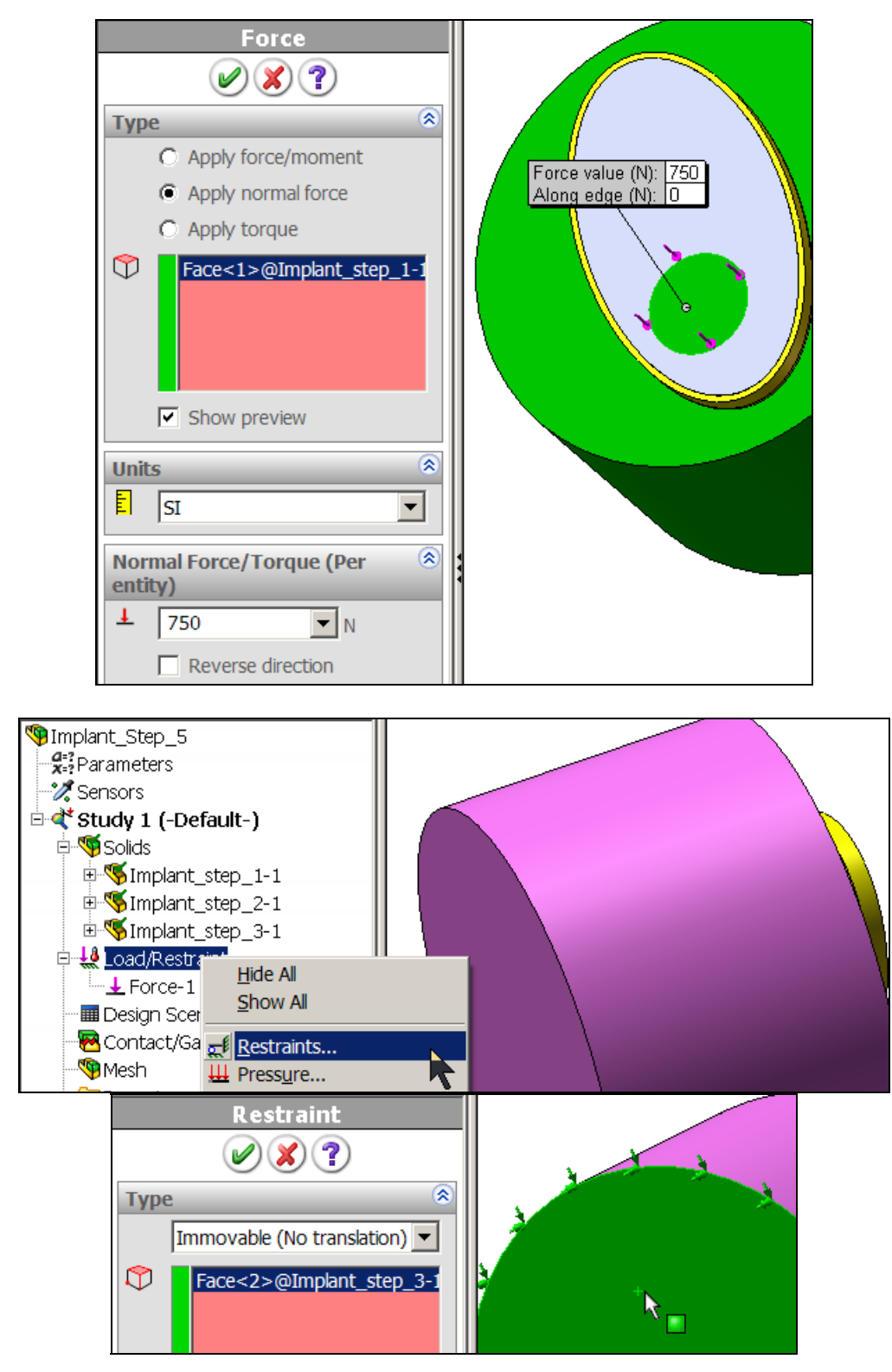

Page 16 of 24. Copyright 2007 J.E. Akin. All rights reserved.

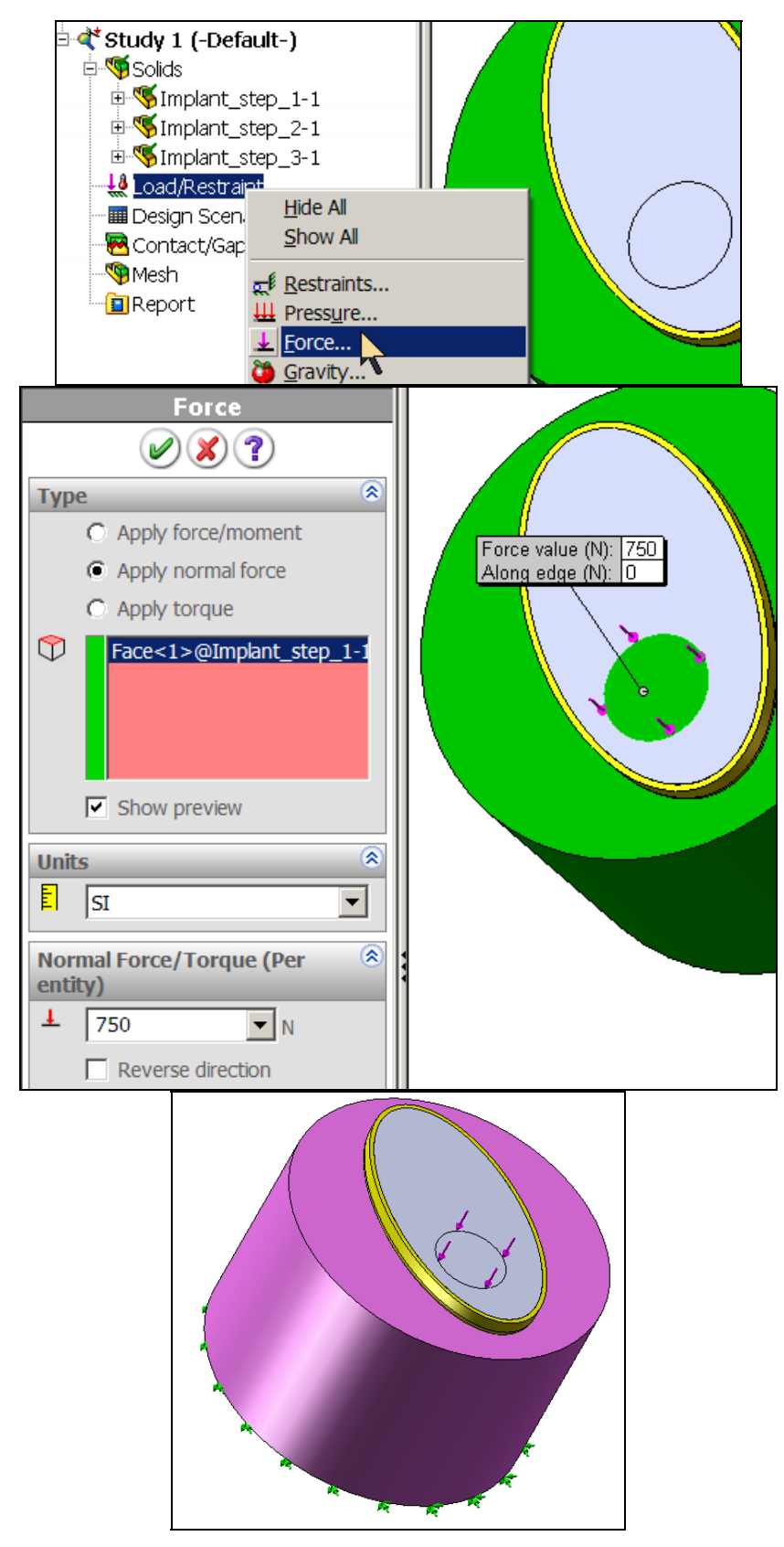

Example: Implant-Cement-Bone Study (draft 1)

Page 17 of 24. Copyright 2007 J.E. Akin. All rights reserved.

## Build a mesh

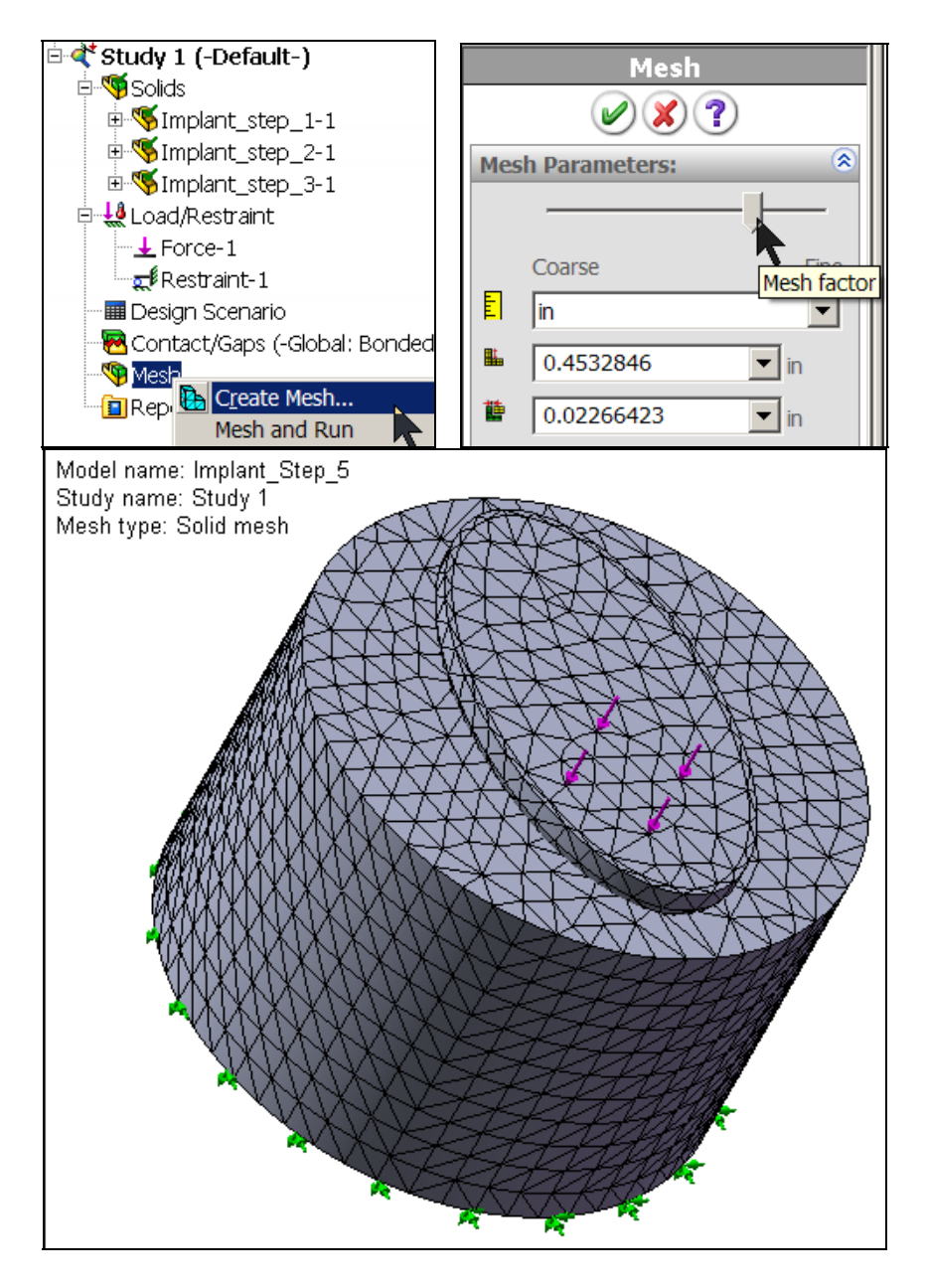

Run the model solution

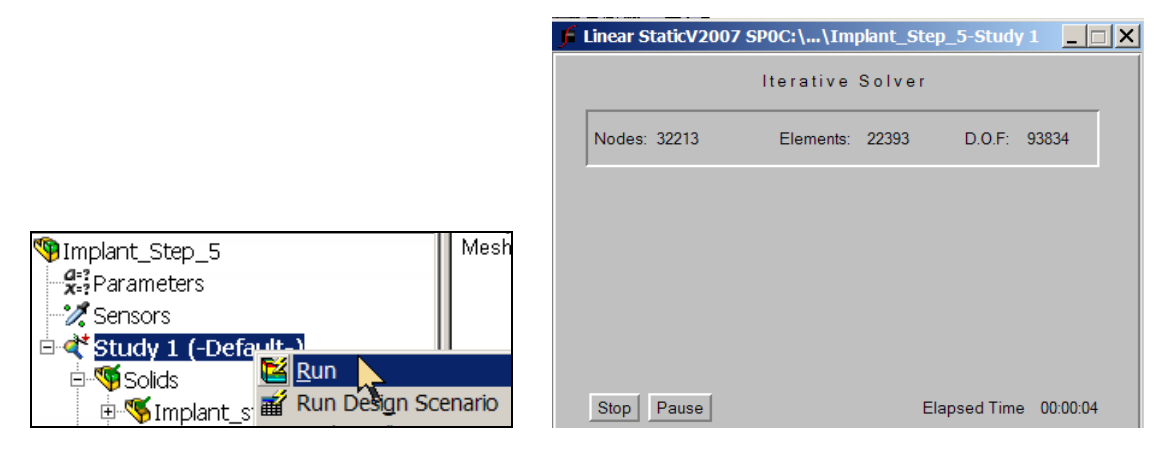

Plot the displaqcements

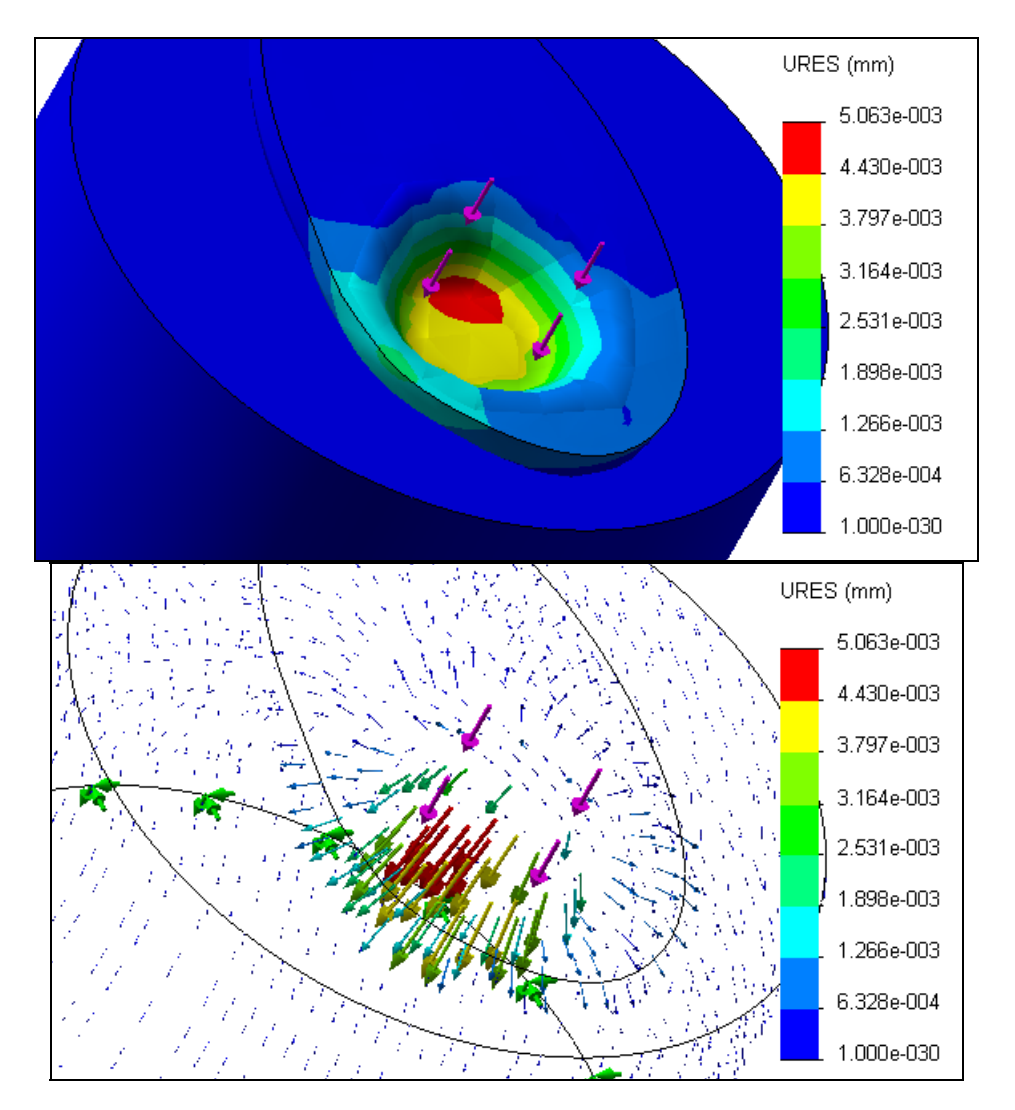

Page 19 of 24. Copyright 2007 J.E. Akin. All rights reserved.

Example: Implant-Cement-Bone Study (draft 1)

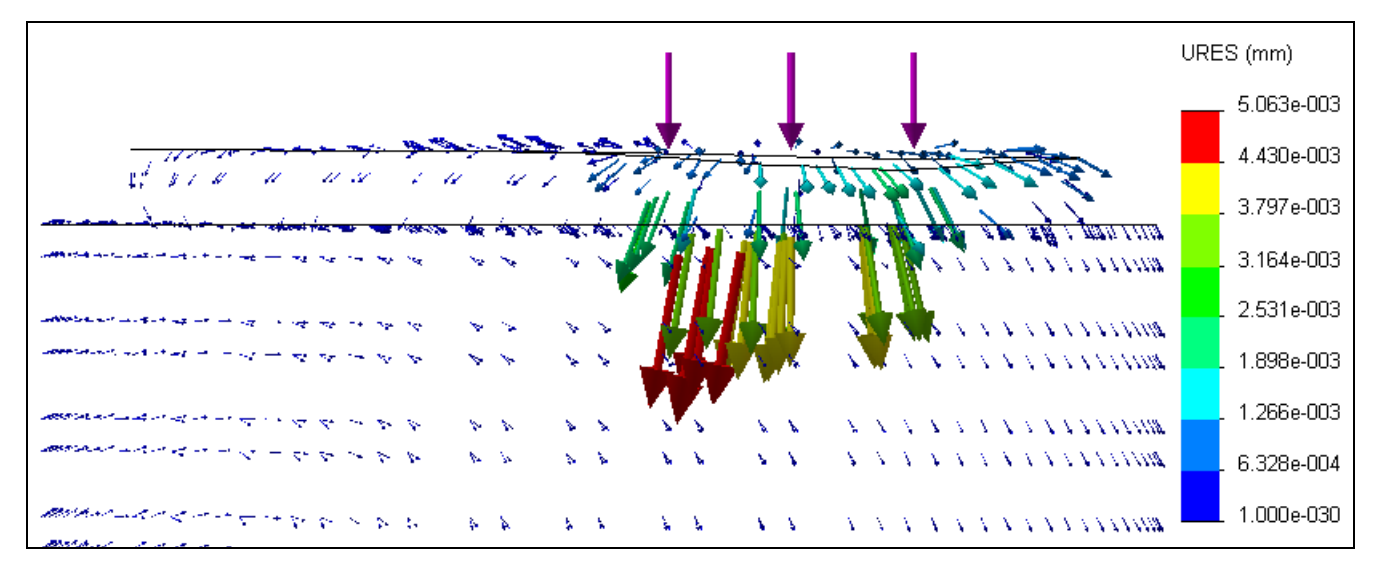

### Examine Stresses

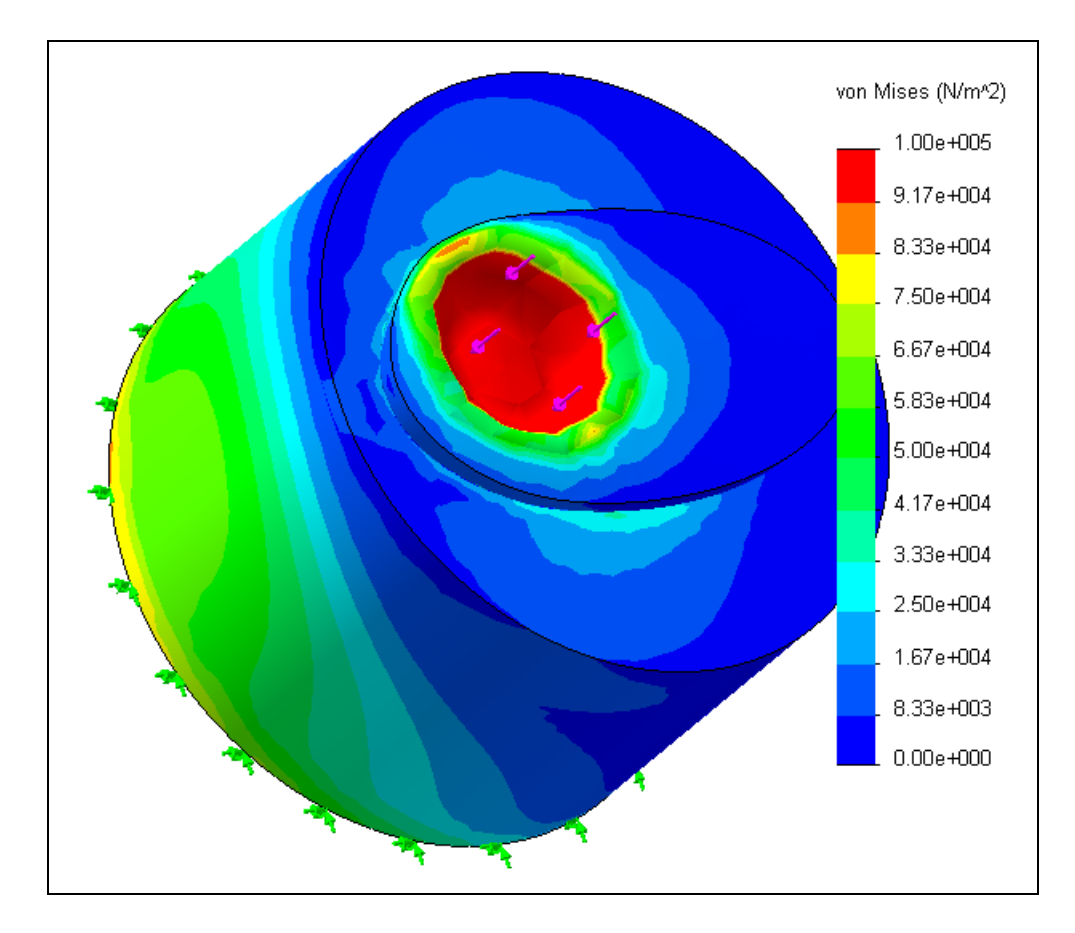

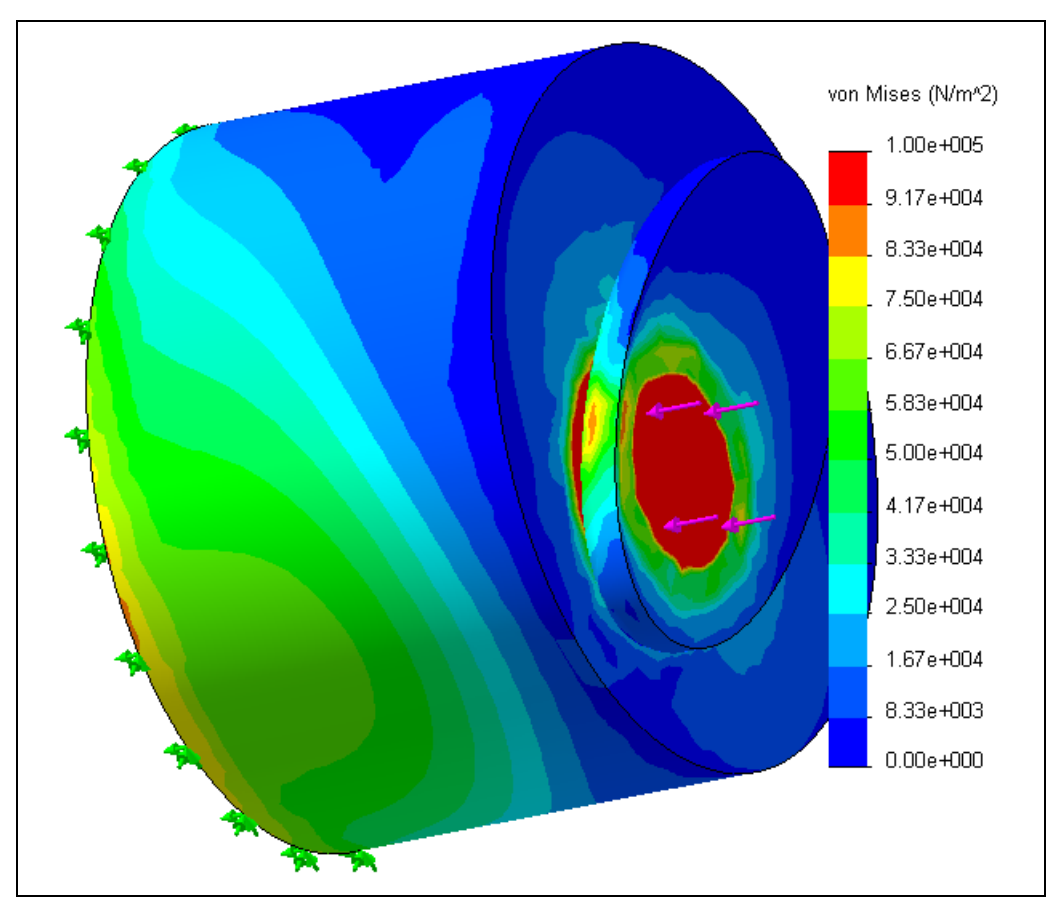

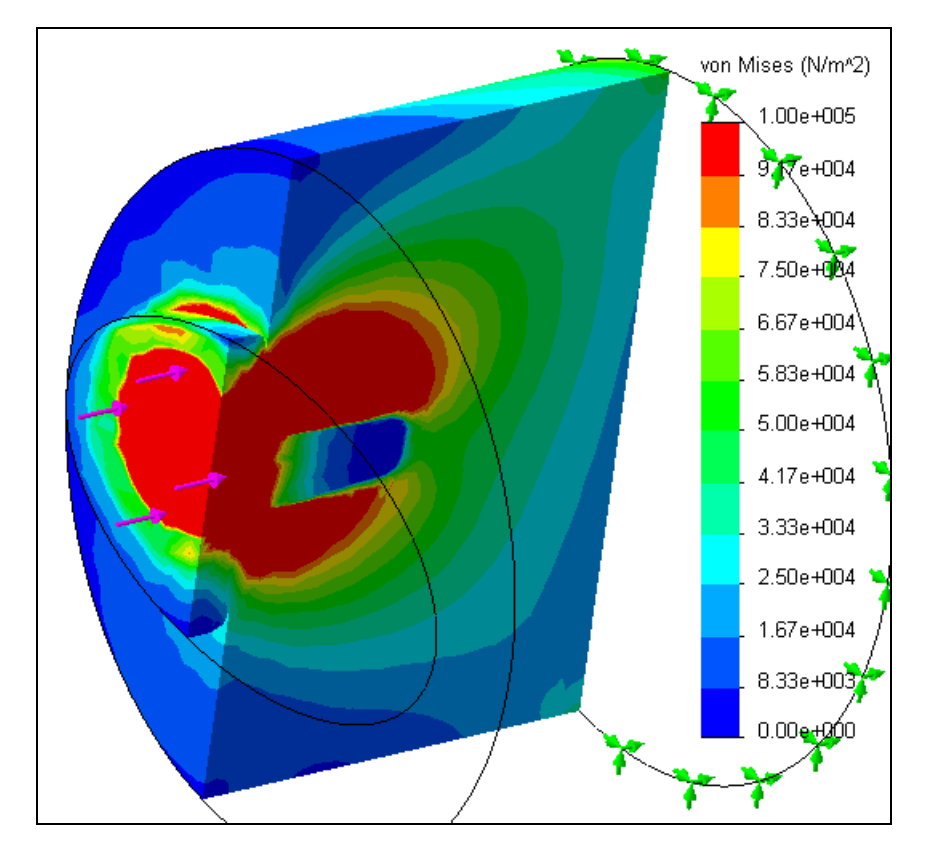

Page 21 of 24. Copyright 2007 J.E. Akin. All rights reserved.

Example: Implant-Cement-Bone Study (draft 1)

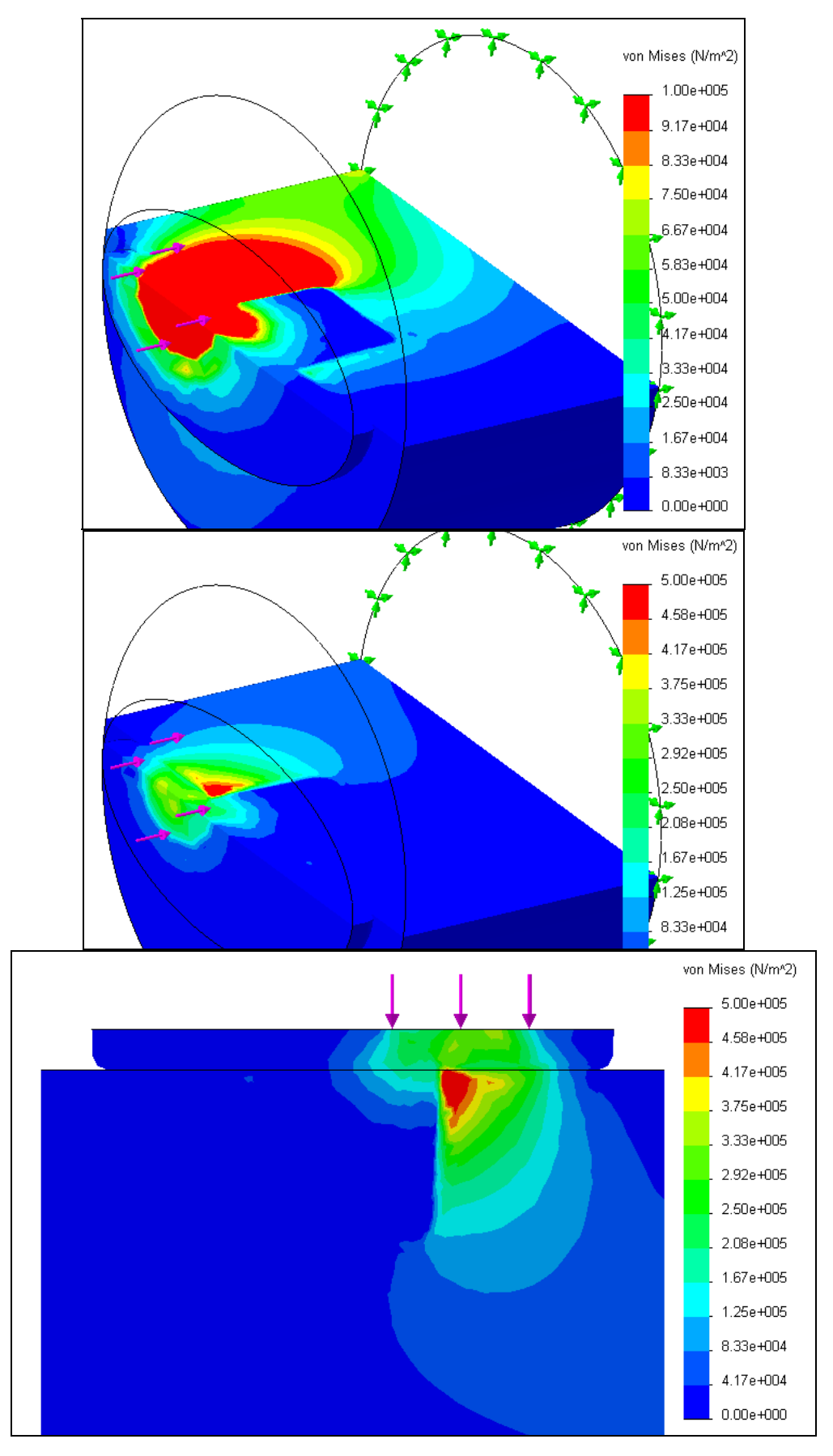

Page 22 of 24. Copyright 2007 J.E. Akin. All rights reserved.

Example: Implant-Cement-Bone Study (draft 1)

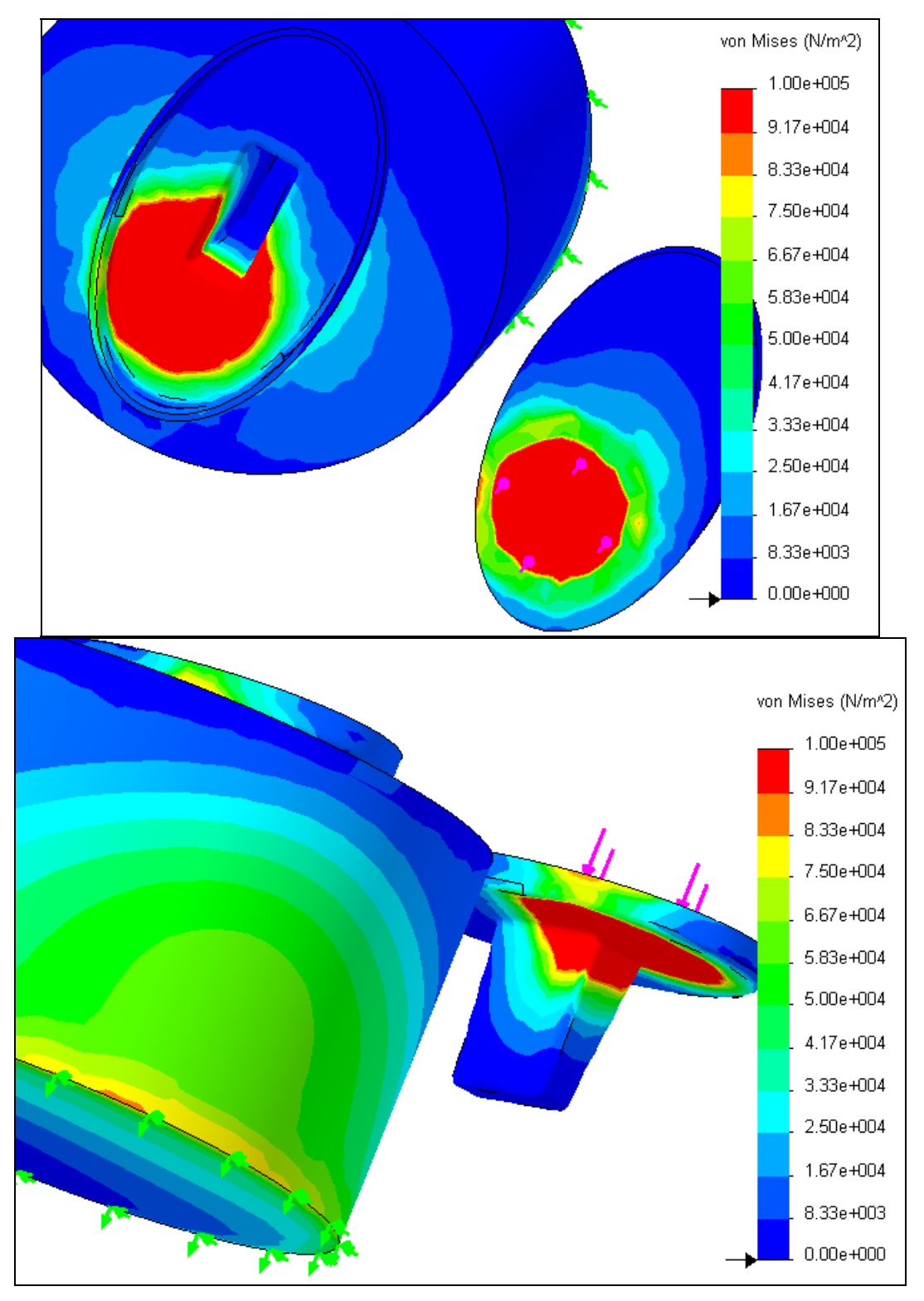

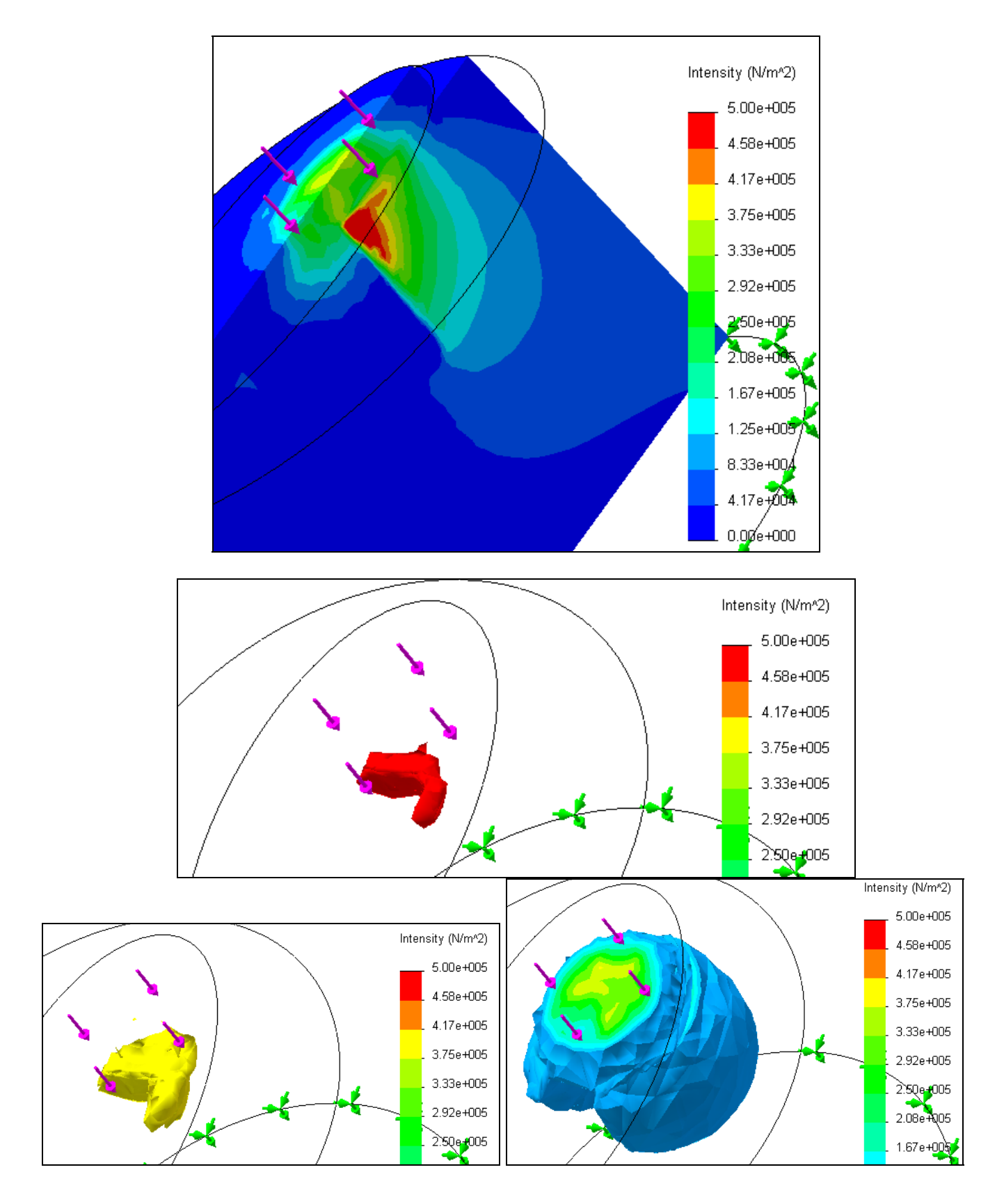

Plot the intensity (twice the max shear stress)

Page 24 of 24. Copyright 2007 J.E. Akin. All rights reserved.